# **RMRP 23-24 Capacitación – Validación de actividades**

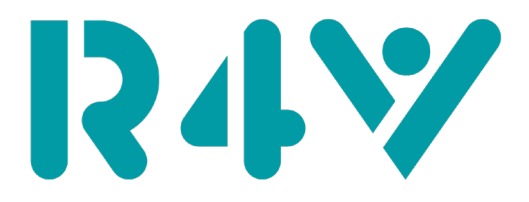

**Inter-Agency Coordination** Platform for Refugees and<br>Migrants from Venezuela

### Validación de actividades (Sectores Nacionales/Regionales) Repaso

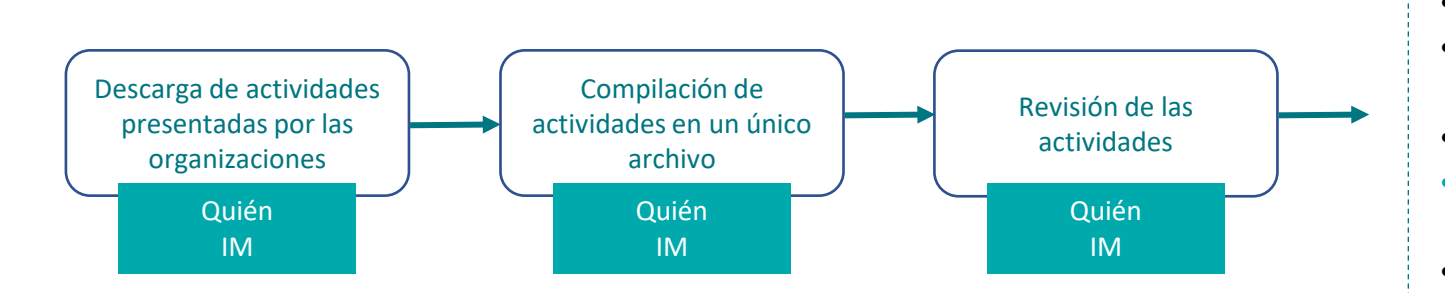

- Las actividades tienen una organización solicitante
- Las actividades tienen un nombre y una descripción
- Las actividades indican un sector/subsector o grupo de trabajo
- El presupuesto está en USD
- La suma del presupuesto en efectivo y en especie equivalen al presupuesto total de la actividad
- Las actividades tienen una meta o producto
- Las actividades tienen una ubicación ADMIN1 asignada. *Si el indicador es del tipo mecanismo/incidencia, asígnelo a la ubicación Admin1 con las cifras de PiN más alto.*
- La meta es opcional para las actividades con beneficiarios indirectos

Si la meta de una actividad supera las cifras de PiN en cualquier nivel de desglose (género, edad, sector, administración) en el proceso de validación, los IM, en consulta con la organización solicitante pertinente, ajustarán la meta de dicha actividad.

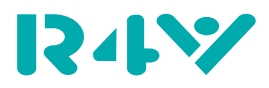

#### R4V.INFO

## Validación de actividades (Sectores Nacionales/Regionales) Repaso

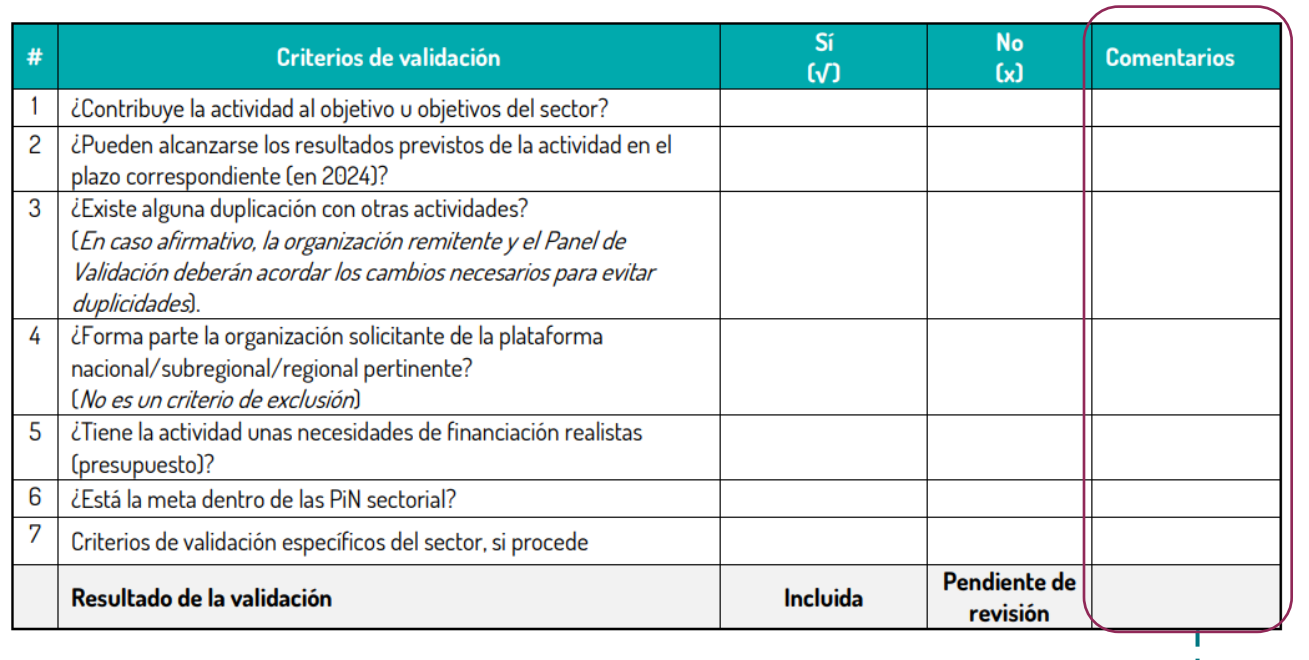

- Las actividades serán validadas a nivel nacional, subregional y regional por los sectores pertinentes.
- Se recomienda que cada sector/subsector forme un panel de validación compuesto por máximo 3 personas *Incluidos dos responsables nacionales/subregionales/regionales del sector y/o el experto temático asignado*
- Ningún miembro deberá participar en la revisión de actividades de una organización solicitante para la que trabaje.
- Cada propuesta debe cumplir un mínimo de 6 de los 7 criterios acordados.
- En la columna "comentarios" el panel de validación puede recomendar la inclusión o los ajustes de la actividad basándose en las conversaciones con la organización solicitante sobre cómo abordar este cambio

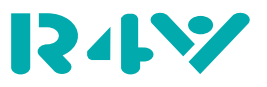

#### R4VINFO

# Plantilla Excel de Actividades (Opcional)

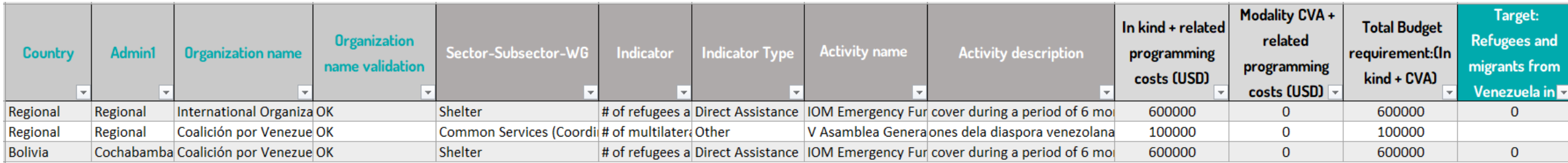

#### • Su uso es opcional

- Parte del Excel enviado a los puntos focales de Manejo de Información
- Se agregan columnas de validación sobre totales del PiN además el status de validación de las mismas
- Checklist de los criterios de validación.

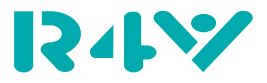

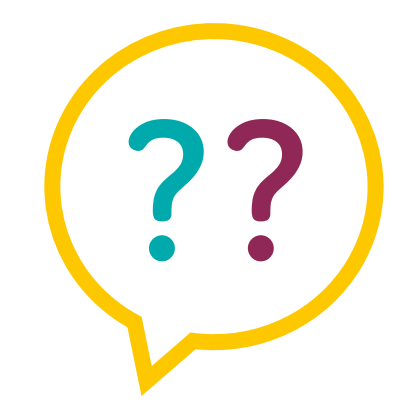

**Questions?**

**Comments?**

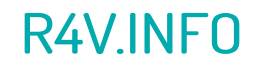

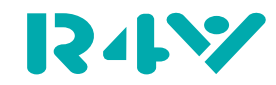

# Rd V

**Inter-Agency Coordination** Platform for Refugees and **Migrants from Venezuela**